# **Univerzális kombinációs áramköri modulok**

*ETO ti21.3.049.7:6Sl.325.65* 

Az az út, amely az ellenállás-tranzisztoros (RTL) dióda-tranzisztoros (DTL), emittercsatolt tranzisztorokkal felépített (ECL) logikai áramkörök előállításán át elvezetett a tranzisztor—tranzisztor típusú (TTL) logikai áramkörökig, sőt a MOS technológiával készülő nagy mértékben integrált áramkörökhöz (Large scale integration = LSI), meglehetősen rövid időt vett igénybe.

E rövid idő ellenére ma már klasszikusnak nevezhető tervezési módszerek alakultak ki. Ezek kezdetben a *N (Nem), É (És),* V *(Vagy)* logikákkal történő tervezést alkalmazták, majd az integrált áramköri technika előretörésével egyre inkább az univerzális logikákkal, a Sheffer-vonással *(NÉ = Nem És)* és a Peirce-kétvonással *(NV = Nem Vagy)* történő tervezést helyezték előtérbe.

A *NÉ* (elterjedt angol néven *NAND),* ill. *NV (NOR)* logikákkal való tervezés a mérnöki szemlélet számára meglehetősen nehézkes és eléggé áttekinthetetlen.

Sokféle módszer született ugyan, amelyek segítségével eredményeket lehet elérni, ezek a módszerek azonban inkább analízisek, mint szintézisek. Ezzel kapcsolatban utalunk az [1] 179. oldalán leírtakra.

E cikkben szeretnénk felhívni a figyelmet arra, hogy az áramkör integrálási technika fejlődésével a kombinációs hálózatoknál eddig szokásos minimálási eljárások átmennek önmaguk ellentétébe: maximálásba és ezzel a látszólag pazarló módszerrel olcsóbb és főleg jobb áramkörök nyerhetők, mint az SSI (Simple Scale Integration = kis integráltsági fokú) kapuk alkalmazásával.

Itt és a továbbiakban csak a kombinációs hálózatokkal foglalkozunk, amelyek a logikai multipólus be- és kimeneti jelei között azonos pillanatban (előélettől függetlenül) fennálló összefüggéseket rögzítik.

*Az univerzális kombinációs áramkörök (UNICOMB) mint logikai áramkörök bevezetése.* 

Tekintsük az 1. ábrán látható áramkört.

Ez lényegében 4 db 3 bemenetű *É* kapu V kapcsolatát és két invertert tartalmaz. Ha felírjuk az áramkör logikai függvényét, a következőt kapjuk:

$$
Y = \overline{B}\overline{A}0 + \overline{B}A1 + B\overline{A}2 + BA3.
$$

Ha felrajzoljuk *az AB* változó Veitch-diagramját (2. ábra) láthatjuk, hogy ha a decimális számmal jelzett bemenetek *(Pt)* közül arra adunk 1-et, amelyik minterm (az  $A = 1$ ,  $B = 2$ ,  $C = 4$ ,  $D = 8$  stb. értékválasztással) az állított változók összértékével egyezik meg, akkor lényegében egy kívülről programozható univerzális kombinációs áramkörhöz jutottunk.

**Beérkezett: 1971. IX . 1.** 

A 3. ábrán feltüntetjük ennek az Univerzális Kombinációs modulnak — nevezzük UNICOMB 2-nek - egyszerűsített rajzát. Példaként valósítsuk meg az UNICOMB 2 áramkörrel az  $\overrightarrow{AB} + \overrightarrow{AB}$  antivalenciát (kizáró vagy).

A Veitch-diagramból látszik, hogy az 1 és 2 mintermet kell engedélyeznünk az *É* kapukon, tehát a 4. ábra szerint kell bekötnünk a programozó vezetékeket.

Bár ilyen kevés változószámnál még nem nagy a jelentősége, mégis felhívjuk a figyelmet arra, hogy az ily módon kialakított UNICOMB áramkörök lényegében kétszintes áramkörként valósítják meg a logikai függvényeket, míg a *NAND,* ill. *NOR*  függvényekkel való megvalósítás 5, 6, sőt több szintű realizációt igényel, aminek káros hatását közvetlenül beláthatjuk, ha a terjedési idő növekedésére vagy à dinamikus hazardokra gondolunk.

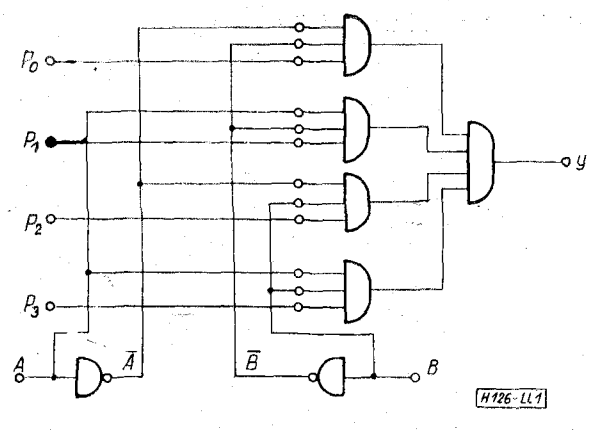

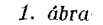

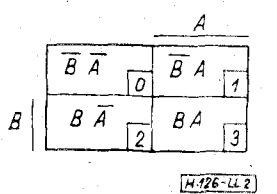

*2. ábra* 

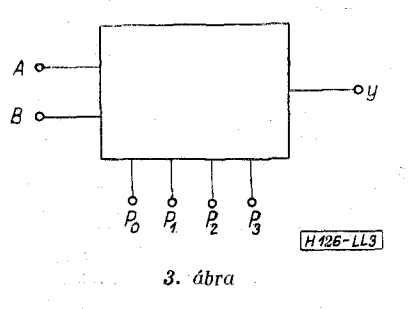

Egyetlen fajta áramkörünkkel képesek vagyunk a 16 féle kétváltozós függvény egyszerű előállítására. Ha TTL rendszerben gondolkozunk, akkor belátható, hogy egy 16 lábú tokban két UNICOMB 2 áramkör helyezhető el (5. ábra).

Folytassuk a gondolatmenetet. Epitsünk meg egy áramkört, amely 8 db 4 bemenetű É kapu V kapcsolásából és 3 db inverterből áll (6. ábra).

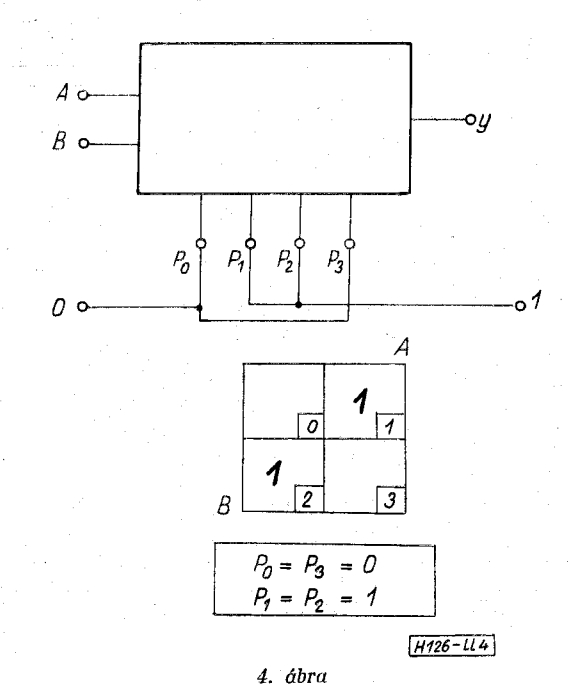

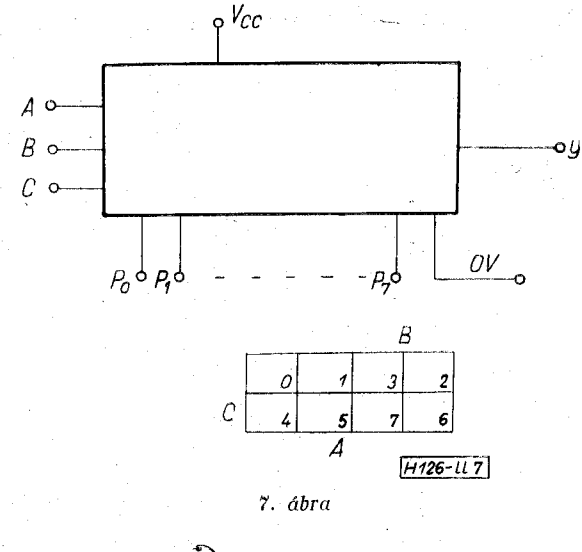

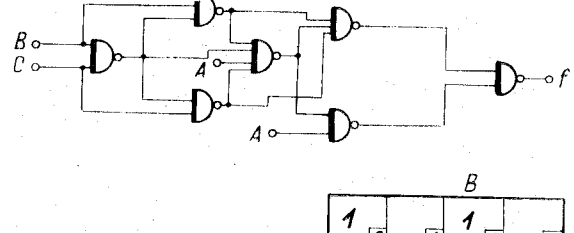

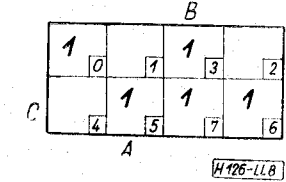

8. ábra

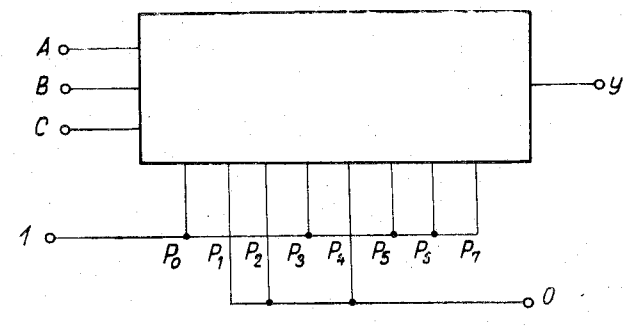

 $P_0 = P_3 = P_5 = P_8 = P_7 = 1$ <br> $P_1 = P_2 = P_4 = 0$ 

 $\begin{array}{c} A \\ B \\ C \end{array}$ 

 $\overline{D}$ 

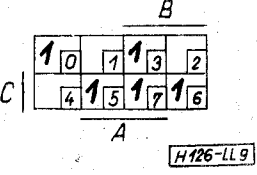

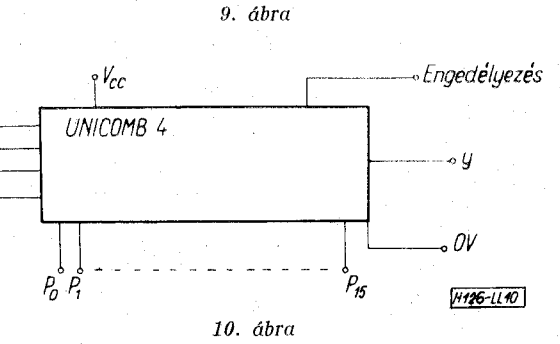

 $V_{CC}$   $\circ$ 94  $9\frac{\mathcal{U}}{2}$  $\circ A_2$  $A, \circ$  $\circ$   $\beta$  $B<sub>1</sub>$  $P_{72}$   $P_{73}$   $P_{72}$   $P_{73}$  $P_{21}^{\circ}$  $P_{22}^{\circ}$  $P_{23}$  $P_{20}$ 'OV  $H126$ -LL5

5. ábra

 $P_{0}$  $\mathcal{P}_i$  c  $\cdot$   $\rho$   $\circ$  $P_3 \circ$  $P_4$  or  $\rho_{so}$  $P_{6}$  or  $P_7$ A  $\overline{B}$ B  $\Omega$  $\mathcal{C}$  o  $H126 - 116$ 6. ábra

113

Könnyen belátható, hogy ez a  $P_0, \, \dots, P_7$  vezetékek alkalmas programozásával a **256** db **1, 2** és **3** változós függvényt valósítja meg. Egyszerűen arról van szó, hogy amelyik *P<sup>i</sup>* vezetékre logikai **1**-et kapcsolunk, az a P programozó-vezeték indexe által jelzett mintermet engedélyezi.

TTL rendszerben gondolkozva a **7.** ábrán látható UNICOMB **3** modult egy **14** lábú tokban el lehet helyezni.

Kiemeljük most az UNICOMB áramkörök leglényegesebbnek tartott tulajdonságát: **3** esetleg **4**  féle áramkörrel helyettesíteni lehet **40, .. . 50** féle (!) áramkört. Ez azt jelenti, hogy ha jelenleg drágább is az univerzális kombinációs modul, mint azok az áramkörök, amelyeket helyettesít, ez a helyzet igen hamar meg fog változni. Nagy jelentőségű az a tény is, hogy az LSI áramkör tervezési és alkalmazási koncepcióhoz sokkal jobban illeszkedik, mint az SSI kapuk. Vizsgáljuk meg az összehasonlítás kedvéért a **8.** ábrán levő *NÉ (NAND)* modulokból felépített áramkört **([1] 186.** old.).

$$
f = [(\overline{B} + \overline{C})B + BC + \overline{A} + (\overline{B} + \overline{C})C](BC + \overline{B})(BC + \overline{C}) ++ A[(\overline{B} + \overline{C})B + BC + \overline{A} + (\overline{B} + \overline{C})C],
$$

egyszerűsítve:

$$
f = \overline{C}(\overline{B}\overline{A} + \overline{B}A) + CA + CB.
$$

Látható, hogy a *NAND* realizálás **4... 5** szintes és **7** kapuból épül fel. Texas áramkörökből a következő tokokat igényli: **2** db **4x2** bemenetű *NAND,*  **1** db **2x4** bemenetű *NAND.* Ez összesen **3** db tok (egy tok **25**%-ban kihasználva).

Ezt a függvényt a **8.** ábra Veitch-diagramja alapján a következőképpen realizálhatjuk egy UNICOMB 3-mal (9. ábra).

Tovább lépve, ha **16** db **5** bemenetű *É* kaput V kapcsolatba kötünk, és **4** inverterrel az *A, B, C, D*  változók *Á, B, C, D* tagadottjait is előállítjuk, nyerhetjük a **16** db vezetékkel programozható négy változós univerzális kombinációs áramkört.

Ezzel az **1, 2, 3** és **4** változóból képezhető **65 536**  db logikai függvénykapcsolatot tudjuk kívülről programozhatóan, egyszerű módon megvalósítani.

Egy ilyen modul sematikusan a **10.** ábrán látható módon jelölhető.

Az UNICOMB **4** logikai függvénye a következő:  $Y = E \cdot (P_0 \overline{D} \overline{C} \overline{B} \overline{A} + P_1 \overline{D} \overline{C} \overline{B} A + P_2 \overline{D} \overline{C} B \overline{A} + P_3 \overline{D} \overline{C} B A +$  $+P_{A}\overline{D}C\overline{B}\overline{A}+P_{5}\overline{D}C\overline{B}\overline{A}+P_{6}\overline{D}C\overline{B}\overline{A}+P_{7}\overline{D}C\overline{B}\overline{A}+P_{8}\overline{D}C\overline{B}\overline{A}$  $+P_{8}D\bar{C}\bar{B}\bar{A}+P_{9}D\bar{C}\bar{B}A+P_{10}D\bar{C}B\bar{A}+P_{11}D\bar{C}BA+$  $+P_{12}DC\overline{B}\overline{A}+P_{13}DC\overline{B}A+P_{14}DCB\overline{A}+P_{15}DCBA$ ).

Itt *E* az engedélyezést (enable) jelenti, amely a teljes függvénnyel *ÉS* kapcsolatban van.

Mielőtt az alkalmazásokat tárgyalnánk, megemlítjük az **5** változós kombinációs modul .lehetőségét. Dual-in-Line tokozatú LSI áramkörök között már készült **40** lábú is, így egy UNICOMB **5** integrálása is elképzelhető. Ilyen modult sematikusan a **11.** ábra szerint ábrázolhatnánk.

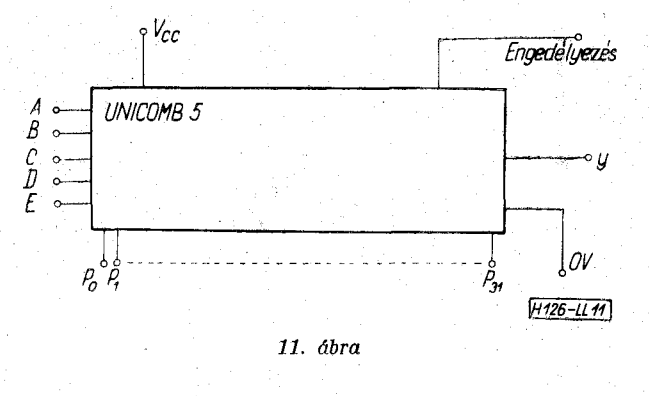

A programozása már kicsit bonyolultabbnak tűnik, mint a kisebb változószámúaké, de a megvalósítható függvénykapcsolatok számához viszonyítva ez eltörpül. Az öt változóból képezhető függvények száma ugyanis:

$$
N = 2^{2n} = 2^{32} = 4\ 294\ 967\ 296.
$$

Nem tartjuk teljesen kizártnak, hogy ötváltozós UNICOMB áramkört is kihozzanak integrált változatban. Ez lényegében **32** db **6** bemenetű *É* kaput tartalmazna a tagadott változókat előállító öt inverter és az engedélyezést biztosító buffer mellett.

Olyan esetben, amikor a feladatban egy vagy két változóval több szerepel, mint amekkora változószámra a rendelkezésünkre álló UNICOMB modul készült, a következő módszerrel érhetünk célt.

Tételezzük fel, hogy egy UNICOMB **3** modul áll rendelkezésünkre, és a megvalósítandó függvény a következő:

$$
f = A\overline{B} + \overline{B}CD + A\,BD + \overline{A}\,B\overline{C}\overline{D}.
$$

Mint látható, itt a *D* változó már nem valósítható meg az *A, B* és *C* változók számára alkalmas modullal. Ekkor úgy kell átalakítanunk a függvényt, hogy annak *minden* termjében előforduljon a *többletváltozó.* Az *AB* termben nem szerepel a *D* változó, ezért azt ki kell fejtenünk az alábbiak szerint:

$$
A\overline{B}(D+\overline{D})=A\overline{B}D+A\overline{B}\overline{D}.
$$

Ezzel:

$$
f = A\overline{B}D + A\overline{B}\overline{D} + \overline{B}CD + A\overline{B}D + \overline{A}B\overline{C}\overline{D}.
$$

A *D* változó lehetséges két állapota közül mindkettőben előfordul. Ezért két Veitch-diagramot kell felvennünk, egyet a  $D=1$ , egyet a  $\overline{D}=1$  esetre.

A **12.** ábrán a két Veitch-diagramot ábrázoltuk.

$$
f = A\overline{B}D + A\overline{B}\overline{D} + \overline{B}CD + A\overline{B}D + \overline{A}\overline{B}\overline{C}\overline{D} =
$$

$$
= D(A\overline{B} + \overline{B}C + AB) + \overline{D}(A\overline{B} + \overline{A}B\overline{C}).
$$

A Pj programozó vezetékekre adandó logikai konstansok, ill. a többletváltozó állított vagy tagadott alakjának meghatározása a következő:

**1**. Az egyes minterméknél a többletváltozó értékei szerint szétválasztott Veitch-diagramból kiolvassuk az **1**-eket és a **0**-ákat, és a hozzájuk tartozó többletváltozóval *ÉS* kapcsolatba fogjuk.

**2.** A többletváltozó különféle állapotaihoz, ill. variációihoz tartozó *ÉS* kapcsolatok (szorzatok)

### **LŐRINCZY L. : UNIVERZÁLIS KOMBINÁCIÓS ÁRAMKÖRI MODULOK**

*1. táblázat* 

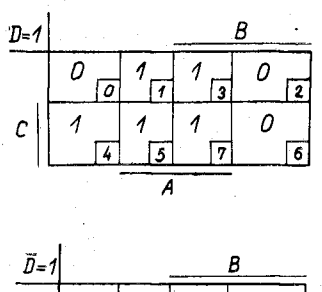

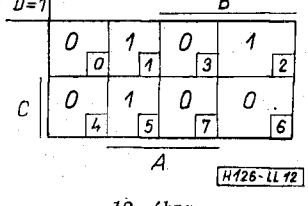

*12. ábra* 

*VAGY* kapcsolatba hozásával (összegezésével) nyerjük az egyes programozóvezetékekre adandó jeleket. A példánkban szereplő függvény esetében az 1.

táblázatban tüntetjük fel a fenti számítást.

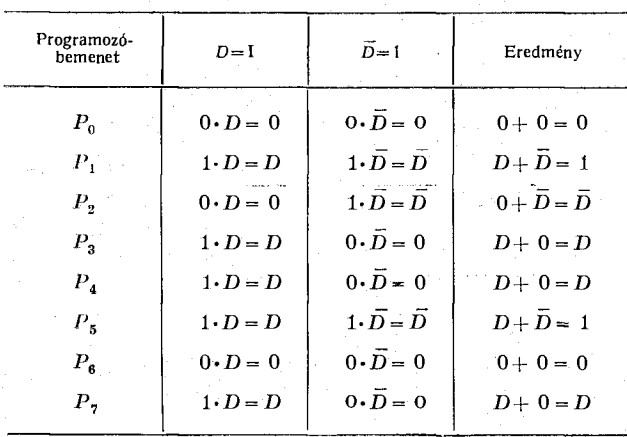

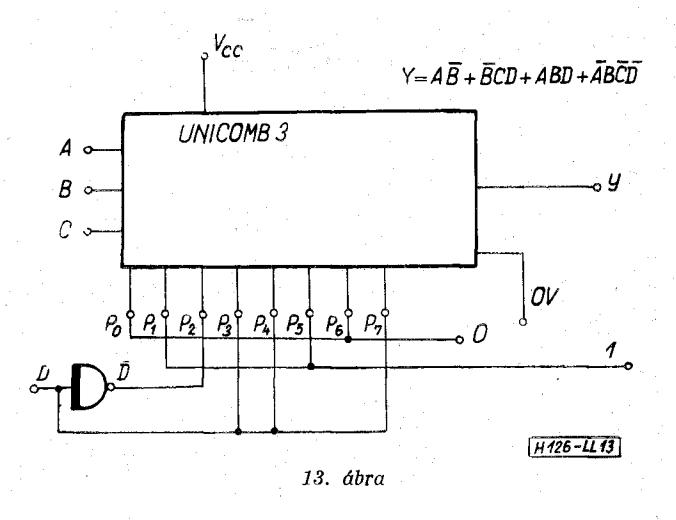

A programozó-bemenetekre tehát az alábbi jeleket kell adni:

$$
0 = P_0 = P_6
$$
  
\n
$$
1 = P_1 = P_5
$$
  
\n
$$
\overline{D} = P_2
$$
  
\n
$$
D = P_3 = P_4 = P_7
$$

Látható, hogy egyetlen inverter alkalmazásával a 256 féle logikai függvényt megvalósító háromváltozós modult a 65 536 féle függvénykapcsolat egyikét realizálni képes 4 változós modullá egészítettük ki (13. ábra).

Vizsgáljuk meg azt az esetet, amikor 2 változóval többet tartalmaz a függvény, mint amilyen UNICOMB modul rendelkezésünkre áll. Legyen a modul 4 változós, a megvalósítandó függvény pedig a következő:

$$
f = \overline{A} \overline{B} \overline{C} \overline{D} + \overline{A} \overline{B} C \overline{D} \overline{E} \overline{F} + \overline{A} \overline{B} D \overline{E} \overline{F} + \overline{C} D \overline{E} \overline{F} +
$$
  
+  $\overline{A} \overline{B} C E \overline{F} + A B C \overline{D} E \overline{F} + \overline{A} \overline{C} D E \overline{F} + A \overline{B} C D E +$   
+  $AC \overline{D} \overline{E} F + A \overline{C} D \overline{E} F + \overline{A} B D \overline{E} F + A B \overline{D} E F +$   
+  $\overline{B} \overline{C} D E F + \overline{A} B C D E F.$ 

Szándékosan választottunk olyan függvényt, amelyben a programozó vezetékekre adandó jelek között az *E* és *F* többletváltozók minden lényeges kombinációja előfordul. Megvizsgálva a függvényt láthatjuk, hogy az 1. termben egyik többletváltozó sem szerepe], míg a 8.-ban csak az egyik, az *E.*  Mivel minden termben mindegyik többletváltozónak szerepelnie kell, ezért a következőképpen járunk el.

1. Ahol 1 többletváltozó hiányzik, ott az előbb már alkalmazott módon a hiányzó többletváltozó állított és tagadott értékének logikai vagy kapcsolatával, vagyis az egységgel megszorozzuk a szóbanforgó termet.

Esetünkben a 8. termnél:

# $\overline{A} \overline{B} CDE = \overline{A} \overline{B} CDE(\overline{F} + \overline{F}) = \overline{A} \overline{B} CDEF + \overline{A} \overline{B} CDE \overline{F}.$

2. Ahol 2 többletváltozó hiányzik, ott az egységgel való beszorzás .a két változó összes mintermjével való beszorzást jelenti.

Esetünkben az 1. termnél:

$$
\vec{A}\,\vec{B}\vec{C}\vec{D} = \vec{A}\,\vec{B}\vec{C}\vec{D}(\vec{E}\vec{F} + E\vec{F} + \vec{E}\vec{F} + EF) =
$$

$$
=\bar{A}\bar{B}\bar{C}\bar{D}\bar{E}\bar{F}+\bar{A}\bar{B}\bar{C}\bar{D}\bar{E}\bar{F}+\bar{A}\bar{B}\bar{C}\bar{D}\bar{E}\bar{F}+\bar{A}\bar{B}\bar{C}\bar{D}\bar{E}\bar{F}.
$$

3. Visszahelyettesítjük az eredeti függvénybe a kiegészített termeket, és kiemeljük a többletváltozók alapkombinációit. Példánkban ez a következőt adja:

$$
f = \overline{E}\overline{F}(\overline{A}BC\overline{D} + \overline{A}\overline{B}D + D\overline{C} + \overline{A}B\overline{C}\overline{D}) +
$$
  
+ 
$$
E\overline{F}(\overline{A}C\overline{B} + ABC\overline{D} + \overline{A}\overline{C}D + \overline{A}B\overline{C}\overline{D} + A\overline{B}CD) +
$$
  
+ 
$$
\overline{E}F(AC\overline{D} + A\overline{C}D + \overline{A}BD + \overline{A}B\overline{C}\overline{D}) +
$$
  
+ 
$$
E\overline{F}(AB\overline{D} + \overline{B}\overline{C}D + \overline{A}BCD + \overline{A}B\overline{C}\overline{D} + A\overline{B}CD).
$$

4. Felrajzolunk 4 db Veitch-diagramot, amelyeket a többletváltozók alapkombinációihoz rendelünk (14. ábra).

5. A Veitch-diagramok alapján felírjuk a mintermek logikai szorzatát (2. táblázat).

6. A logikai szorzatokat logikailag összegezve nyerjük a programozó vezetékekre kapcsolandó jelek azon értékeit, amelyekkel a kiegészített univerzális modul a kívánt függvénykapcsolatot hozza létre (2. táblázat).

## HIRADASTECHNIKA XXIII. EVF. 4. SZ.

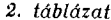

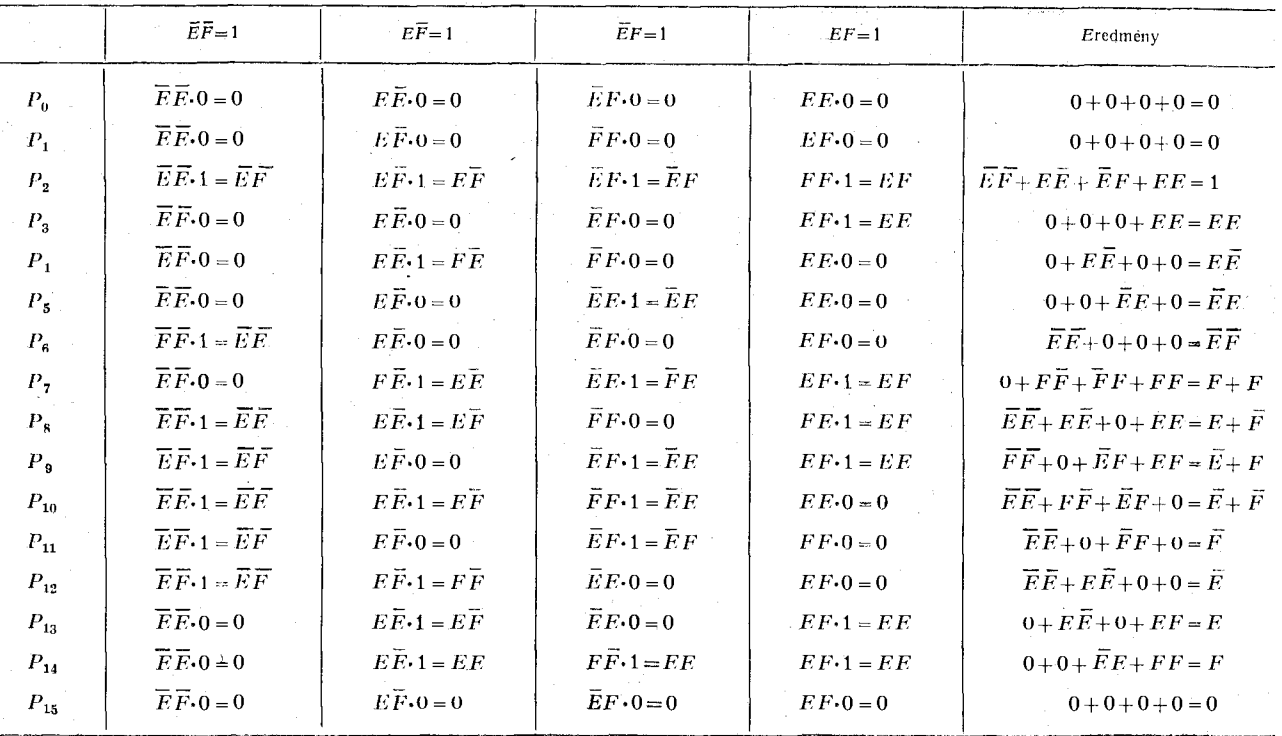

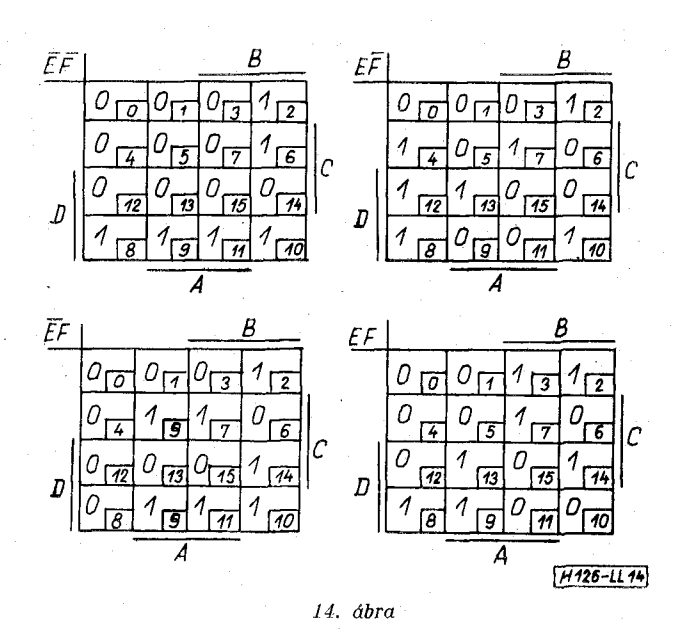

A példánkban szereplő hatváltozós függvényt tehát a következőképpen valósíthatjuk meg egy négyváltozós modullal (15. ábra).

Mint a 15. ábrából látható, a két többletváltozó következtében a programozó-vezetékeken szükséges jelek előállítása lényegesen bonyolultabb áramkört igényel, mint amilyet az előző példában láttunk. Ezt egyrészt a két többletváltozó, másrészt az okozza, hogy a módszer bemutatása céljából meglehetősen bonyolult feladatot választottunk.

Látható, hogy kb. három-négy többlet tok alkalmazására van szükség, ha TTL modulokban gondolkozunk. Adódik itt azonban egy kézenfekvő megoldás: integrálni kell egy kisegítő modult, amely a

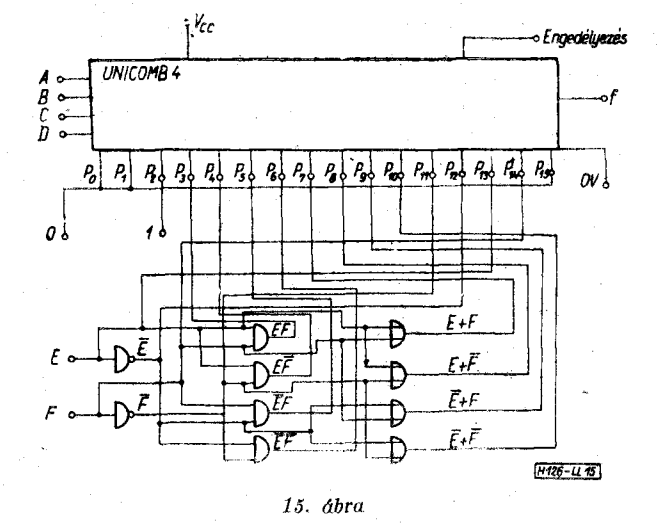

létező legbonyolultabb programozási feltételeket is létrehozza egyetlen tokban (két többletváltozót feltételezve).

Ilyen modul sematikus rajzát a 16. ábrán mutatjuk be.

Az egyszerűsítési lehetőség ellenére is úgy tűnik, mintha használhatatlanul bonyolultabb lenne a két többletváltozóval való manipulálás.

Ez azonban nem egészen így áll. Ha ugyanis arra gondolunk, hogy a 65 536 féle függvényt megvalósító négyváltozós modulból az előbbi módon a több mint 18 trillió féle függvény (pontosan: 18 446 744 073 709 551 616) közül bármelyiket megvalósító hatváltozós univerzális kombinációs áramkört kaptuk meg, akkor a 15. ábrán bemutatott áramkört már korántsem érezzük olyan bonyolultnak.

#### **LŐRINCZ Y L. : UNIVERZÁLI S** *K<*  **NÁCIÓS ÁRAMKÖR I MODULO K**

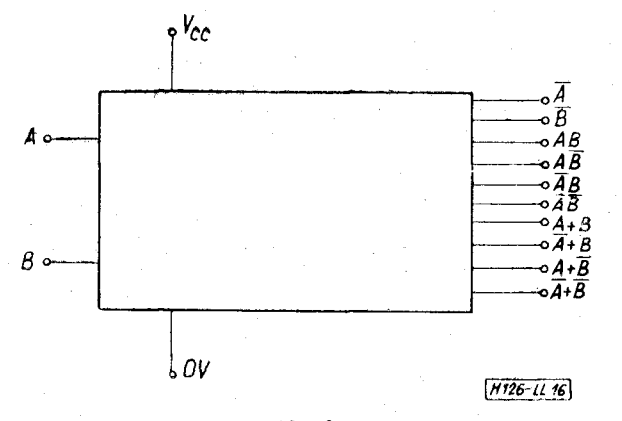

*16. ábra* 

Meg kell említeni, hogy a cikkben UNICOMB 3 és UNICOMB 4 néven szereplő modulokat már realizálták a valóságban is. A Texas Instruments cég SN 54/74 151 N, ill. SN 54/74 150 N típusszám alatt hozta forgalomba ezeket a modulokat, elsődlegesen szelektorként és multiplexerként való felhasználásra [2].

A cikkben a 16. ábrán vázolt áramkör, amely többletváltozók esetén a programozó-vezetékekeket megfelelő jelekkel látná el, tudomásunk szerint mint gyártmány még nem létezik.

Bizonyosnak látszik, hogy az LSI koncepcióhoz jól simuló, univerzális kombinációs modulok az árak gyors csökkenésével teljesen ki fogják szorítani a nagyszámú SSI kapuval való áramkör-realizálási módszereket.

#### **IRODALO M**

- **[t]** *Tóth M.—Janovich S.:* **Digitális rendszertechnika. Tankönyvkiadó, 1968.**
- **[2]** *Texas Instruments:* **Bulletin CA 132.**
- **[3]** *Dr. Rada T.: A* **logikai tervezés kibernetikai alapjai. Logikai egyenletrendszerek. Felsőoktatási Jegyzetellátó, 1969.**
- **[4]** *Dr. Rada T.:* **Gráfelmélet és logikai tervezés. Logikai függvények differenciálása és integrálása. Szimmetria. Felsőoktatási Jegyzetellátó, 1970.**